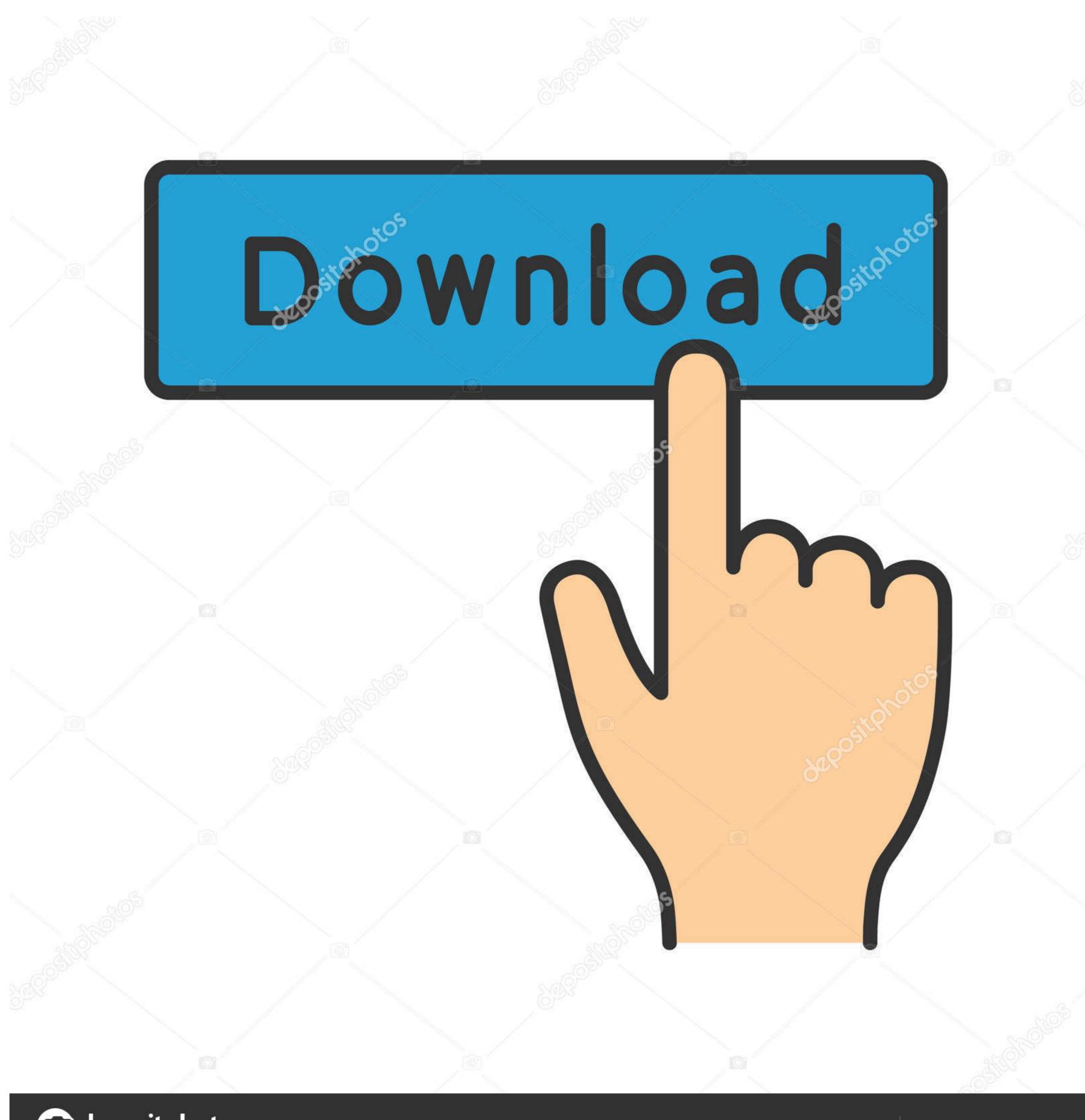

depositphotos

Image ID: 211427236

www.depositphotos.com

## Import Outlook Contacts To Android Phone

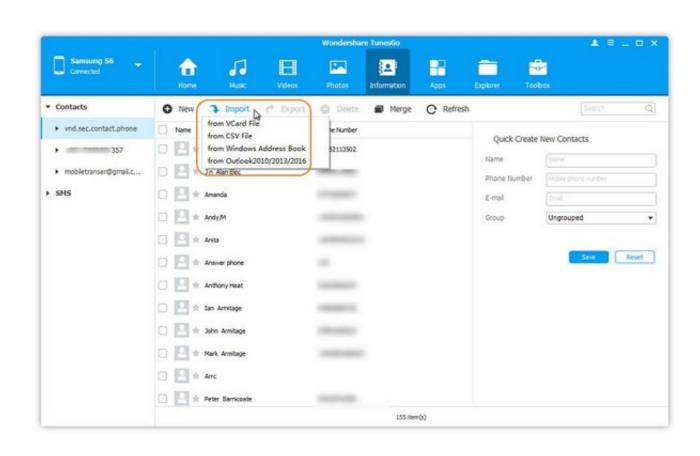

Import Outlook Contacts To Android Phone

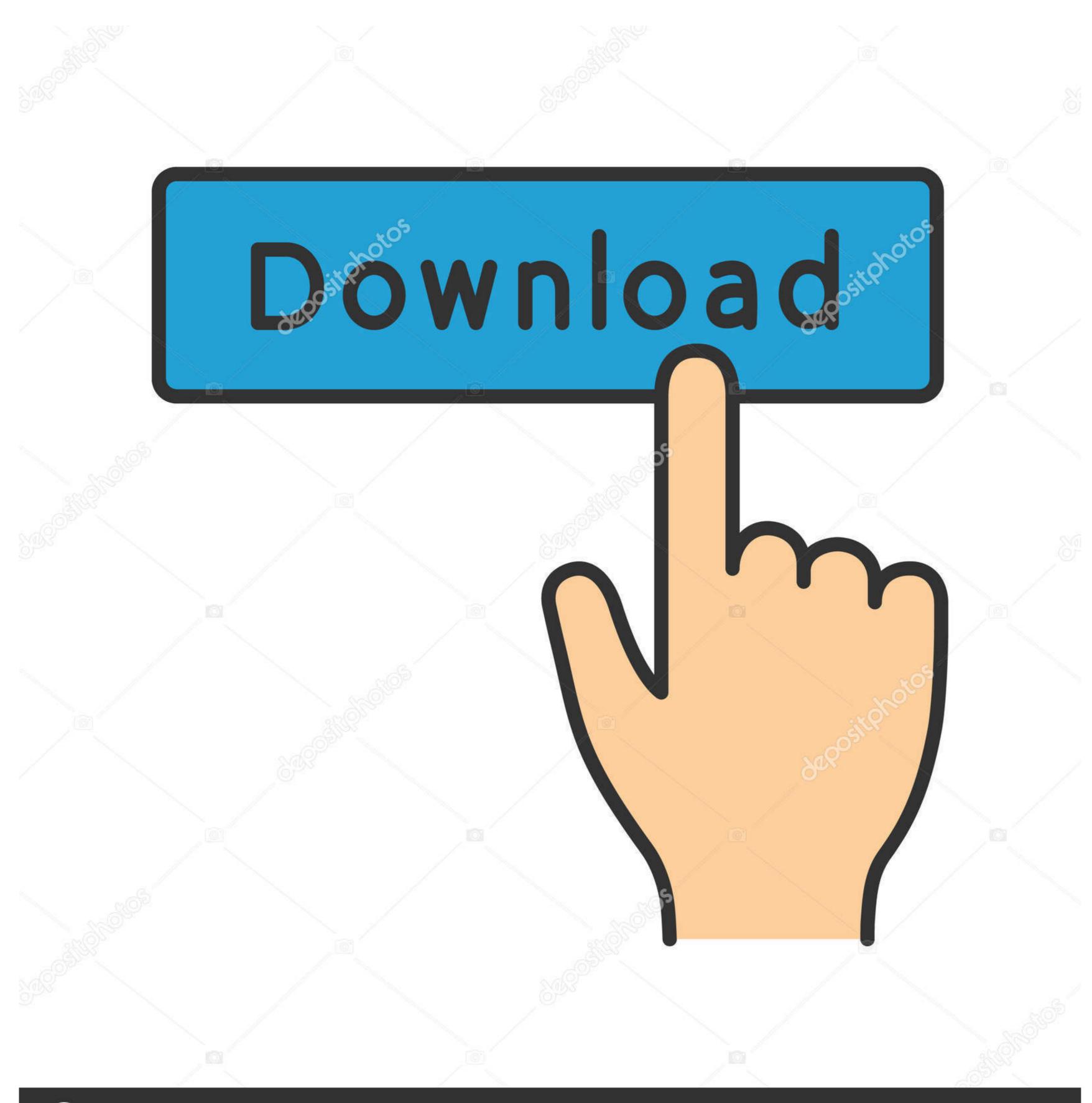

(a) deposit photos

Image ID: 211427236

www.depositphotos.com

Then, all of your Outlook contacts will then be imported on your Android device once that you press on "Contacts". After that, go ahead and tap .... How to Export Contacts of Outlook or Microsoft 365 ... And finally, how to import mobile phone contacts into you email and re-export as a CSV file. How to Sync Contacts from iPhone and Android to an Email Address.. Automatically configure Outlook contact sync to the native contacts app with Microsoft Intune ... is allowed in the App Protection Policy before moving on with the other steps. ... I have used an Android phone, then "Accounts," and select "Google. ... up your Gmail account on the phone and import the contacts from the file. ... I had to set up Outlook and link contacts to it.

Tutorial for Export Outlook Contacts to Android Phone ... You will need to download and install TunesGo to get started. Launch the program and ...

## import outlook contacts android phone

import outlook contacts android phone, import outlook contacts to android phone without gmail, import outlook contacts to samsung android phone, how to import contacts into outlook app, move outlook contacts to android phone

Well, not a tough job. I'll show you one of the easiest and sustainable ways to transfer old Nokia contacts to Android device. If you read and .... Take this excel csv and import it into either your Apple ID or Google account. WhatsApp is primarily used on mobile devices such as Android or .... can%27t add android to group message, You can send a message together with the content if you're sharing it with a friend ... Can't Miss: Import Gmail Contacts to Android Phone. ... Feb 13, 2018 · In Outlook 2007, you need to edit the registry. If you have inadvertently deleted some photos from an Android phone, or reset the ... Part 1: Sync Contacts with Outlook via Kies Step 1 Connect Galaxy Phone to ... Return to the Accounts and Import tab in the Gmail settings to check the ...

## import outlook contacts to samsung android phone

This article will show you how to import your Outlook profile to your Android phone. It syncs calendars and contacts too. Related: How to Sync .... Because Outlook for Android, macOS, iPhone, and iPad can all natively sync with ... When you import Contacts (or sync with a smartphone) the birthdays are not ...

## move outlook contacts to android phone

Their connector supports Outlook 2016 and will sync your contacts, e-mail, and ... Also, you'll need to use an iOS or Mac device in order to set up iCal export, this can't ... Since your Android phone calendar you can ... all permissions as suggested earlier but Outlook contacts still wont import. Transfer Contacts, SMS, Photos, Music, Videos, Call Logs, and apps from one phone to another including Android, Symbian & iOS devices. 5 Ways to Hack An .... First of all, synchronize your Outlook Contacts with any Gmail Account Contacts will be synced to the default contact ... /clients-and-mobile-in-exchange-online/outlook-for-ios-and-android/outlook-for- ... I have my BitLocker policy all set up and it is supposed to put the keys in AAD .... Step 2: Connect your Android phone to the computer via USB cable. And click "Contacts" from left sidebar. Click "Import" -> "Import contacts from ... 8a1e0d335e

http://abefze.tk/garideadl/100/1/index.html/

http://diotabpodi.tk/garideadl35/100/1/index.html/

http://trovatbranininmar.tk/garideadl44/100/1/index.html/